**التنبؤ بأسعار اإلغالق لألسهم باستخدام الشبكات العصبية لعينة من المصارف اإلسالمية العراقية**

> **سالم صالل الحسناوي أستاذ في كلية اإلدارة واالقتصاد بجامعة القادسية -العراق**

> > **salimsalim125@yahoo.com**

# **و ليث حليم مالك الحجيمي ماجستير مالية ومصرفية في كلية اإلدارة واالقتصاد بجامعة القادسية -العراق laithhaleem95@gmail.com**

**م البحث للنشر في /5 2021/12م، واعتمد للنشر في 2022/2/9م( )سل ّ**

#### **https://doi.org/10.33001/M0110202218/101**

**الملخص** هُّيدف البحث إىل بناء نامذج للتنبؤ بأسعار اإلغالق لعينة من املصارف اإلسالمية املدرجة يف سوق العراق لألوراق املالية باستخدام الشبكات العصبية االصطناعية، حيث كانت عينة البحث مؤلفة من (3) مصارف مدرجة في القطاع المصر في لسوق العراق للأوراق المالية، فيها كانت البيانات هي المؤشر ات الشهرية المعلنة بواسطة

مجلة بيت المشورة

**أكتوبر** <sup>2022</sup> **م ـ دولة قطــر العدد** )18(

السوق للفترة من (كانون الثاني/ 2018) إلى (كانون الأول/ 2019)، وقد تم تنفيذ الشبكات العصبية وبناء النهاذج باستخدام برنامج Matlab 2014b بواقع (3) ناذج تم قياسها بواسطة مقاييس متوسطات الأخطاء ومعامل التحديد، حيث أظهر البحث دقة الشبكة العصبية (MLP) وكفاءتها في التنبؤ بأسعار الإغلاق للعينة المدروسة وبنسبة وصلت إلى 99 % مما أثبت صحة فرضية البحث. **الكلمات المفتاحية:** الشبكات العصبية، التنبؤ، أسعار األسهم، أسعار اإلغالق، املصارف اإلسالمية. **أكتوبر** <sup>2022</sup> **م ـ دولة قطــر العدد** )18(

# Forecasting the Closing Price of Shares by Deploying Neural Networks on a Sample of Iraqi Islamic Banks

#### **Salim Salal Al-Hasnawi**

Professor at College of Economics and Management, University of Al-Qadisiyah, Iraq

### **Laith haleem Malik**

,Masters' in Finance and Banking, College of Economics and Management University of Al-Qadisiyah, Iraq

### *Abstract*

The Research Aims to build models to forecast closing prices to sample of Islamic banks listed on the Iraq Stock Exchange using Artificial neural network, The sample of the research is consisted of  $(3)$  banks listed in banking sector, while the dataset was the monthly indexes released by the ISX for the period from (January/2018) to (December/2019), The ANN had been executed and models building by Matlab  $2014b$  software, The models are  $(3)$  that are measured by Means Errors Measures as well as R2, The research showed the ability and efficiency of Artificial neural network (MLP) to forecast closing prices for the research sample by 99% accuracy, thus validated the research hypothesis.

*Keywords*: ANN, Islamic Banks, Stocks, Closing price, Forecasting, Prediction.

**المقدمة**

تعتبر الصيرفة الإسلامية حديثة النشأة في العراق، حيث أنشئ أول مصرف إسالمي يف أواخر عام 1992 حتت مسمى »املرصف العراقي اإلسالمي للاستثهار»، ثم توالي بعد ذلك إنشاء المصارف الإسلامية لاسيها بعد العام 2003 نتيجة للتغيرات السياسية والاقتصادية، حيث يوجد اليوم (29) مصر ف إسلامي في الجهاز المصر في العراقي بضمنها (5) مصارف مدرجة في سوق العراق للأوراق املالية، وقد عزز قانون »املصارف اإلسالمية« العراقي الصادر يف 2015 من عمل المصارف الإسلامية من خلال منح الثقة الحكومية والضمانة القانونية.

إن الأسواق المالية اليوم تُمثل العصب الذي يحرك الاقتصاد في أي بلد لما توفره من أطرٍ ووسائل تجمع عارضي القيم المنقولة بطالبيها، وتوجيه الأموال نحو الاستثـار المنتج، وقد أسهمت المصارف الإسلامية في تنشيط سوق العراق للأوراق المالية من خلال حشدها للمدخرات واستثمارها في قنوات عديدة، أهمها المشاركة في المشاريع المختلفة من خلال مجموعة من الأدوات المالية، والتي من أهمها الأسهم التي تعبر عن حقوق حامليها برأس مال المشر وع أو الشر كة، وتعتبر الأسهم الركيزة الأساسية في الأسواق المالية ومحور اهتهام المحللين، والباحثين، والمستثمرين، لما تتعرض له من تقلبات سريعة في أسعارها، ولذلك يهتم العديد من الأطراف المتداخلة في الأسواق المالية، ومنها المصارف الإسلامية، بأسعار الأسهم المستقبلية من أجل ترشيد القرارات الاستثمارية بشأن شراء الأسهم التي يتوقع أن يرتفع سعرها أو التخلص من األسهم التي يتوقع أن ينخفض سعرها، لاسيها وأن المصارف الإسلامية بخلاف نظيرتها التقليدية، تعتمد بشكل كبير على الأنشطة الاستثمارية، لهذا أصبحت عمليات التنبؤ بأسعار الأسهم تلقى اهتماماً ً واسعا ً من قبل املؤسسات املالية واملراكز البحثية، حتى ظهرت مؤخرا العديد من المؤسسات المعنية بالتنبؤ المالي وتطوير الأساليب المستخدمة في ذلك.

لقد تباينت طرق التنبؤ بأسعار الأسهم، وتراوحت بين الأساليب التقليدية التي تعتمد عىل التقديرات الشخصية، واألساليب املعقدة التي تعتمد عىل التكنولوجيا املالية والوسائل البحثية املختلفة، وبالنظر ملا تشهده البيئة املالية من تغريات زئبقية وتطورات كبيرة، أضحت الأساليب التقليدية عاجزة عن رسم المسارات الدقيقة لتحركات الأسهم، مما حدى بالباحثين إلى البحث عن أساليب جديدة يمكنها التغلب على مشاكل عدم الدقة وتقنين الأخطاء الناتجة عن التنبؤ بأسعار الأسهم، ولعل أبرز هذه الأساليب ما يعرف بالشبكات العصبية، التي تعتمد أساليب الدماغ البشري في التدريب والتعلم لنمذجة البيانات التاريخية في محاولة للتنبؤ بالقيم املستقبلية.

## **أهمية البحث:**

تعترب عملية اختاذ القرارات االستثامرية من العمليات احلاسمة ملا تنطوي عليها من مخاطر تتعلق بمستقبل مجهول، لذلك تكتسي عمليات التنبؤ بأسعار الإغلاق للأسهم أهمية بالغة في ترشيد القرار الاستثهاري وتخفيض المخاطر المتوقعة من خلال تقدير سعر الإغلاق المستقبلي للسهم، ومن هنا يقدم البحث إطاراً نظرياً ودراسة تطبيقية لاستخدام الشبكات العصبية في مجال التنبؤ بالأسواق المالية.

مشكلة **البحث**:

تتمحور مشكلة البحث حول دقة الشبكات العصبية يف التنبؤ بأسعار اإلغالق لعينة من المصارف الإسلامية بناءً على بعض المؤشرات الشهرية بغرض اعتمادها في ترشيد القرار الاستثماري، ويمكن تلخيص مشكلة البحث في الأسئلة التالية:

- .1 ما مدى دقة نموذج الشبكة العصبية متعددة الطبقات يف تقدير أسعار اإلغالق للعينة املدروسة؟
- 2. ما مدى دقة نموذج الشبكة متعددة الطبقات في التنبؤ بأسعار الإغلاق

لألشهر الثالثة الالحقة؟

3 . هل يمكن الاعتماد على النتائج المتنبأ بها في اتخاذ القرارات الاستثمارية بشراء األسهم أو بيعها؟

**فرضيات البحث:**

- بناء عىل ما تم طرحه يف مشكلة البحث، يفرتض البحث الفرضيات التالية: 1. دقة نموذج الشبكة العصبية متعددة الطبقات في تقدير أسعار الإغلاق لألسهم عينة البحث.
- 2. دقة نموذج الشبكة العصبية متعددة الطبقات في التنبؤ بأسعار الإغلاق لألشهر الثالثة الالحقة.
- 3. إمكانية الاعتماد على النتائج المتنبأ بها في اتخاذ القرارات الاستثمارية بشر اء الأسهم أو بيعها.

**أهداف البحث:**

يمكن تلخيص أهداف البحث في عدد من النقاط، وكيا في أدناه:

- 1 . الاستفادة من تقنيات الذكاء الاصطناعي (AI) في بناء ناذج تنبؤية فعالة.
- 2. التركيز على الأساليب التكنولوجية الحديثة كبديل للأساليب التقليدية في التنبؤ، والتي من شأنها تقليل الأخطاء وتوفير نتائج دقيقة.
- 3 . المساعدة في ترشيد القرار الاستثماري من خلال تقديم نتائج يمكن الاعتماد عليها.
- 4. إثراء المحتوى العلمي والإسهام في تطوير الأساليب البحثية في مجال التنبؤ بالأسواق المالية.

**حدود البحث:**

- أ. احلدود الزمانية: متتد فرتة البحث من 2018/1/1 إىل 2019/12/31 وبمعدل شهري.
- ب. احلدود املكانية: تتمثل باملصارف اإلسالمية املدرجة يف سوق العراق لألوراق املالية.

**مجتمع وعينة البحث:** يتمثل مجتمع البحث بالقطاع المصرفي المدرج في سوق العراق للأوراق المالية أما عينة البحث فتمثل (3) مصارف إسلامية مدرجة، وهي كل من (المصرف العراقي الإسلامي، مصر ف إيلاف الإسلامي، المصر ف الوطني الإسلامي).

**منهجية البحث:**

يعتمد البحث عىل املنهج الوصفي التحلييل، حيث تم وصف متغريات البحث املتمثلة بأسعار االفتتاح، أعىل سعر، أدنى سعر، معدل السعر احلايل، نسبة التغري، عدد الصفقات، عدد أيام التداول كمتغىرات مستقلة للتنبؤ بالمتغير التابع المتمثل بسعر الاغلاق، وتم اختيار (3) مصارف الأكثر تداولاً في سوق العراق للأوراق المالية لاكتهال بياناتها وهي كل من (المصرف العراقي الإسلامي، مصرف إيلاف الإسلامي، المصرف الوطني الإسلامي)، ثم جرى تطبيق الشبكات العصبية الاصطناعية لكل مصر ف على حدة، ويمكن تفصيل خطوات التحليل فيها يلي: 1) اختيار عينة الدراسة وفقاً لمعيار توفر البيانات واكتهالها على أساس المصارف الأكثر تداولاً في مجتمع المصارف الإسلامية المدرجة في سوق العراق للأوراق املالية.

2) تم تقسيم بيانات الدراسة على ثلاث مجموعات لأغراض بناء الشبكة العصبية هي )70 % التدريب، 15 % االختبار، 15 % التحقق(، حيث كانت عينة التدريب **أكتوبر** <sup>2022</sup> **م ـ دولة قطــر العدد** )18(

قتد من (2018/1/1) إلى (2019/5/24)، فيها كانت عينة الاختبار من (2019/5/25) إىل )2019/9/11(، وكانت عينة التحقق من )2019/9/12( إىل )2019/12/31(، ثم أجريت عدة حماوالت لتدريب نموذج الشبكة العصبية وقياس دقته من خالل

جمموعتي االختبار والتحقق بواسطة برنامج )Matlab).

3) تم قياس نتائج الشبكة العصبية المقدرة بواسطة مقاييس الخطأ (MAD فضلاً عن مقياس التحديد (R2) للتأكد من دقة (R2) WAPE، MSE، RMSE النموذج بواسطة برنامج )Excel).

4) أجريت عملية التنبؤ بأسعار الإغلاق للأشهر الثلاث اللاحقة بواسطة معادلة الانحدار التي تم التوصل إليها بواسطة نموذج الشبكة العصبية. 5) تم تقييم النتائج التنبؤية للأشهر الثلاث اللاحقة من خلال مقارنتها بالنتائج الفعلية.

**الدراسات السابقة**

بحثت العديد من الدراسات السابقة يف التنبؤ بمؤرشات األسواق املالية باستخدام األساليب اإلحصائية، حيث مل جيد الباحث دراسة سابقة تطرقت للتنبؤ بأسعار الإغلاق لاسيها فيا يتعلق بالمؤسسات المالية الإسلامية العراقية، أما الدراسات التي تتعلق بموضوع التنبؤ بالأسواق المالية فهي عديدة، ومنها: 1 – دراسة منذر مرهج (2013)، الموسومة (التنبؤ بقيم مؤشر سوق دمشق للأوراق المالية باستخدام الشبكات العصبية الاصطناعية واتجاهاتها) هدفت الدراسة إىل التنبؤ بمؤرش سوق دمشق لألوراق املالية واجتاهه لليوم التايل بواسطة نموذج الشبكات العصبية للفترة من (2010/1/4) إلى (2013/3/7)، وقد تم استخدام خوارزمية التكاثر االرتدادي يف تدريب الشبكة العصبية، وعىل الرغم من أن النتائج قد أظهرت قدرة الشبكة العصبية عىل التنبؤ بالبيانات املدخلة وبقيمة خطأ ضئيلة، إال أن الباحث مل يبني كيفية التنبؤ بقيمة املؤرش أو

#### **أكتوبر** <sup>2022</sup> **م ـ دولة قطــر العدد** )18( مجلة بيت المشورة

اجتاهه لليوم التايل. 2 – دراسة مروان جمعة درويش (2018)، الموسومة ((فعالية التنبؤ بمؤشر بورصة فلسطني باستخدام نموذج الشبكات العصبية االصطناعية: مقارنة بنموذج الانحدار الذاتي))

هدفت الدراسة إىل التنبؤ بمؤرش بورصة فلسطني باستخدام نموذج االنحدار الذايت والشبكات العصبية االصطناعية للفرتة من )2010/3/1( إىل )2018/2/28( عىل أساس يومي، وقد أظهرت الدراسة أن نموذج الشبكات العصبية أكثر دقة من نموذج الانحدار الذاتي حيث أعطى معدل خطأ أقل، وبين الباحث أن الشبكات العصبية أسرع في التنبؤ وأسهل استخداماً من نموذج الانحدار الذاتي، إال أن ما يؤخذ عىل الباحث عدم توضيحه لكيفية التنبؤ بمؤرش البورصة لليوم التايل حيث أكتفى بتقدير النتائج الفعلية للعينة.

3 - دراسة على عبد الحافظ إبراهيم، سارة عبد الكريم مرهج (2019)، الموسومة (التنبؤ بمؤشر مصرف بغداد باستخدام منهجية بوكس جينكنز))

هدفت الدراسة إلى التنبؤ بالمؤشر الشهري لمصرف بغداد باستخدام منهجية البوكس جينكنز للفرتة من بداية عام 2010 إىل هناية عام ،2016 وقد كانت السلسلة غري مستقرة مما حدى بالباحث إىل أخذ الفروق واللوغاريتم للحصول عىل سلسلة مستقرة، وقد جرى تقييم عدة نامذج حتى تم احلصول عىل النموذج المناسب حيث أظهرت النتائج دقته في التنبؤ، إلا أن ما يؤخذ على الأسلوب املستخدم )منهجية بوكس جينكنز( أهنا تتطلب أن تكون السلسلة مستقرة إضافة إلى تعدد الخطوات والفروض الإحصائية للحصول على النموذج المطلوب وهذا ما يجعل من الصعب استخدامها في جميع السلاسل الزمنية ولاسيها السلاسل الكبرية.

تعد هذه الدراسة استكمالاً للجهود والدراسات السابقة في مجال التنبؤ بالأسواق املالية، وعىل الرغم من اختالف األهداف للدراسات السابقة أعاله عن موضوع

محلة يبث المشورة

البحث، إال أهنا تتشابه معها باألسلوب، حيث هُّيدف البحث إىل التنبؤ بسعر الإغلاق، ويضيف البحث إمكانية التنبؤ بأسعار الإغلاق للأشهر الثلاثة اللاحقة للعينة املدروسة.

**هيكلية البحث**

بناء عىل ما تقدم، يقدم البحث دراسة تطبيقية للتنبؤ بأسعار اإلغالق لعينة من املصارف اإلسالمية املدرجة يف سوق العراق لألوراق املالية، ومن أجل حتقيق ذلك، قسم البحث إلى ثلاثة مباحث، حيث تناول المبحث الأول الجانب النظري للأسهم والصيرفة الإسلامية في العراق، فيها تناول المبحث الثاني الإطار النظري للتنبؤ والشبكات العصبية االصطناعية، أما املبحث الثالث فتناول الدراسة التطبيقية للبحث من خالل بناء نموذج تنبؤي باستخدام الشبكات العصبية، وانتهى البحث باخلامتة التي اشتملت عىل االستنتاجات والتوصيات.

**:ً األسهم أوال** يعرف السهم بأنه مستند ملكية لحامله أو مالكه في شركة الأموال، مما يمنحه العديد من احلقوق مثل التصويت يف اجلمعية العمومية، وانتخاب جملس اإلدارة، كذلك لمالك السهم الحق في الحصول على مقسومات الأرباح، وتنقسم الأسهم إلى عدة أنواع تبعاً لخصائصها وما ينص عليه عقد الاكتتاب، ومن هذه الأنواع''):

**المبحث األول: األسواق المالية والمصارف اإلسالمية**

**1 - األسهم العادية** وهي الأساس في تكوين الشركات والمؤسسات الخاصة ومحور اهتهام الفاعلين

<sup>)</sup>1( احلسناوي، سامل صالل، االستثامر والتمويل يف األسواق املالية، العراق، مؤسسة دار الصادق الثقافية، ،2017 ص.33

الماليين، حيث يعبر السهم العادي عن حصة مالكه في رأس مال الشركة مصدرة السهم، ويتميز عن الأنواع الأخرى من الأسهم بأنه الأكثر عرضة للمخاطر، حيث أن الاكتتاب في الأسهم العادية لا يضمن استرداد الأموال للمستثمر، ولهذا السبب يحصل حامل السهم العادي على أعلى العوائد مقارنة بالأنواع الأخرى. تحتوي الأسهم على ثلاث قيم في الواقع هي<sup>(2)</sup>:

أ) القيمة الأسمية: وهي المدونة في قسيمة السهم، حيث تمثل قيمة الاكتتاب في السهم، ويف العادة ينص عليها يف عقد التأسيس.

ب) القيمة الدفترية: وهي قيمة محاسبية تمثل حقوق الملكية، كالاحتياطيات والأرباح المحتجزة مقسومة على عدد الأسهم العادية التي تم إصدارها

ج) القيمة السوقية: وتتمثل بقيمة السهم في السوق، أي بعبارة أخرى القيمة التي يباع ويشترى بها السهم في السوق، حيث تختلف في الغالب عن القيمة الأسمية ً فتكون أقل أو أكثر منها تبعا حلركة التداول والعرض والطلب.

**2 - األسهم الممتازة:**

تعتبر الأسهم الممتازة أوراقاً مالية هجينة بسبب خصائصها التي تجمع بين الأسهم العادية والسندات، وإن أهم ما يميز الأسهم الممتازة عن الأسهم العادية هي الأولوية في الحصول على مقسوم الأرباح قبل الأسهم العادية كما أن لمالك السهم الحق في الاحتفاظ بحقوقه في الحصول على الأرباح المحققة في السنوات السابقة ما لم ينص عقد الاكتتاب خلاف ذلك<sup>(3)</sup>.

> **: المصارف اإلسالمية ً ثانيا**

**1 - الصيرفة اإلسالمية في العراق**

<sup>(2)</sup> هندي، منير ابراهيم، الأوراق المالية وأسواق المال، مصر، منشأة المعارف، 2006، ص7. )3( املرجع نفسه، ص .27-26

محلة ببت المشورة

**أكتوبر** <sup>2022</sup> **م ـ دولة قطــر العدد** )18(

تعتبر الصبرفة الإسلامية في العراق حديثة النشأة ويعود ذلك لجملة من الأسباب السياسية والأمنية التي أثّرت سلباً على الواقع الاقتصادي عموماً والمصرفي خصوصاً، حيث بدأت التجربة العراقية في أواخر عام 1992 بتأسيس المصرف اإلسالمي العراقي لالستثامر بموجب شهادة التأسيس الصادرة، وقد أجاز البنك المركزي العراقي التعامل بالصيرفة الإسلامية في بدايات عام 1993 سعياً منه لخلق آفاق التعاون بين المصارف المحلية<sup>(4)</sup>، هكذا وقد توالي بعد ذلك إنشاء المصارف الإسلامية في العراق لاسيها بعد عام 2003 حيث أسهم الانفتاح الاقتصادي في ظهور العديد من المصارف الإسلامية حتى أصبح العدد اليوم (29) مصر فاً يعمل في الجهاز المصر في العراقي بضمنها (5) مصارف مدرجة في سوق العراق للأوراق المالية بواقع مصرف حكومي واحد و (28) مصرف إسلامي خاص<sup>(5)</sup>.

**2 - نبذة عن المصارف عينة البحث** يتضمن سوق العراق للأوراق المالية (5) مصارف مدرجة، حيث تم اختيار (3) منها لاكتهال بياناتها وعلى أساس أكثر المصارف تداولاً، وفيها يلي نبذة عن المصارف المختارة<sup>(6)</sup>.

**أ( المصرف العراقي اإلسالمي** يُعد المصر ف العراقي الإسلامي أول مصرف إسلامي عراقي حيث تم تأسيسه في تاريخ 1992/12/29 برأس مال قدره (126) مليون دينار عراقي، وقد تم ادراجه في سوق العراق للأوراق المالية عام 2004، قبل أن يتم زيادة رأس المال إلى (250) مليار دينار عام 2014، وتبلغ قيمة موجوداته (806) مليار دينار بحسب آخر تقرير صادر عن المصر ف في سنة 2020، ويعمل المصر ف بتقديم خدمات الصبرفة اإلسالمية وتطوير املعامالت املرصفية.

<sup>)</sup>4( البريويت، سعاد عبد الفتاح، دور املصارف اإلسالمية يف التنمية واالستثامر، جملة كلية بغداد للعلوم االقتصادية، العدد ،24 ،2010 ص.15

https://cbi.iq/page/113 ، ( 5) البنك المركزي العراقي،

https://www.isc.gov.iq/index.php?do=list&type=allcompany ،فيئة الأوراق المالية،

**أكتوبر** <sup>2022</sup> **م ـ دولة قطــر العدد** )18( محلة ببت الهشورة

**ب( مصرف إيالف اإلسالمي**

تم تأسيس هذا المصرف باسم (مصرف البركة للاستثمار والتمويل) في تاريخ 2001/5/30 برأس مال قدره )2( مليار دينار، بعد ذلك تم تغيري اسمه يف عام 2007 إلى (شركة مصرف إيلاف للمساهمة) قبل أن يتم ادراجه في سوق العراق للأوراق المالية في عام 2011، ليقوم بعد ذلك بزيادة رأسماله إلى (250) مليار دينار خلال عام 2015، فيما بلغ إجمالي موجودات المصرف أكثر من (305) مليار دينار حسب آخر تقرير صادر عن المصرف في 2020.

**ج( المصرف الوطني اإلسالمي** أسس المصرف الوطني الإسلامي في عام في 2005/5/5 كشركة مساهمة خاصة برأس مال قدره (25) مليار دينار، ليقوم بعد ذلك بزيادة رأسماله في 2013 إلى (251) مليار دينار، قبل أن يتم إدراجه في سوق العراق للأوراق المالية عام 2015، فيها بلغت قيمة موجوداته (491) مليار دينار عام 2020.

**المبحث الثاني: التنبؤ والشبكات العصبية االصطناعية : التنبؤ ً أوال 1 - مفهوم التنبؤ** يشير مفهوم التنبؤ بشكل عام إلى محاولة استشراف المستقبل وتوقع الأحداث في

المستقبل، في محاولة للتهيؤ لتلك الأحداث أو التخطيط لها، وتتعدد مجالات التنبؤ واستخداماته، فهنالك التنبؤ بالطقس، والتنبؤ باملبيعات، والتنبؤ االقتصادي، وقد عرفه البعض بأنه»عملية ختطيط ووضع االفرتاضات حول أحداث مستقبلية باستخدام تقنيات خاصة عبر فترات زمنية مختلفة»۞، وعلى هذا الأساس فإن

<sup>)</sup>7( أيوب، ناديا، نظرية القرارات اإلدارية، سوريا، منشورات جامعة دمشق، ،1989 ص.177

74

محلة تنت المشورة

التنبؤ بالأسواق المالية (وتحديد أسعار الأسهم موضوع البحث) لا يخرج عن هذا الإطار، فهو محاولة من قبل المتنبئين الماليين، وإدارات الشركات إلى تقدير القيم ً املستقبلية لألسهم وفقا لألساليب املتبعة الختاذ القرار بشأهنا.

**2 - أساليب التنبؤ في األسواق المالية**

في الواقع هنالك العديد من الأساليب المستخدمة في التنبؤ حتى أصبح من الصعب الإحاطة بها جميعاً وتصنيفها، إلا أن الباحثين الماليين قد وضعوا خطوطاً : )8( عريضة لتصنيفها ومنها

**أ( األساليب النوعية**

يعتمد التنبؤ في هذا الأسلوب على الموضوعية والتقدير الشخصى، والخبرة املرتاكمة، أي ال تستخدم الوسائل اإلحصائية أو التكنولوجية، ومن أشهر الطرق التي تندرج حتت هذا األسلوب ما يعرف ببحوث السوق وطريقة دلفي، يعاب على هذا الأسلوب عدم دقته والتحيز من قبل المتنبئين.

**ب( األساليب الكمية**

على العكس مما سبق، فإن المدخل الكمي يشير إلى استخدام الوسائل الإحصائية والرياضية في تحليل المشكلة والتنبؤ بها، حيث يتم تحديد المتغيرات التي تؤثر في املشكلة ثم يصار إىل قياسها بطرق متعددة وحماولة وضع نموذج تنبؤي يتوقع القيم املستقبلية للظاهرة أو املشكلة املدروسة.

**ج( أساليب المحاكاة** ً ظهرت هذه األساليب حديثا كأحد نتائج التطورات التكنولوجية والذكاء االصطناعي، حيث جتمع هذه األساليب بني خصائص األساليب النوعية

<sup>)</sup>8( سهيلة، عرتوس، استخدام منهجية بوكس جنكنز والشبكات العصبية االصطناعية للتنبؤ باستهالك الطاقة الكهربائية بمؤسسة سونلغاز دارسة حالة ولاية بسكرة، أطروحة دكتوراه، الجزائر، جامعة محمد خيضر بسكرة،، 2018، ص97-99.

التنبؤ بأسعار اإلغالق لألسهم باستخدام الشبكات

املشكلة والتنبؤ هبا، حيث يتم حتديد املتغريات اليت تؤثر يف املشكلة مث يصار إىل قياسها بطرق متعددة

على العكس مما سبق، فإن املدخل الكمي يشري إىل استخدام الوسائل اإلحصائية والرايضية يف حتليل

والأساليب الكمية في محاولة لمحاكاة الظاهرة المدروسة والتوقع بقيمها المستقبلية<br>\* اعتهادا على خوارزميات وأجهزة إلكترونية مخصصة لذلك، ونجد من بين هذه<br>. الأساليب الشبكات العصبية الاصطناعية")، وهي محور بحثنا الحالي.<br>-

$$
-3
$$

مهما بلغت دقة أسلوب التنبؤ المتبع فلا يخلو من الأخطاء والانحرافات، لأنه ببساطة يتعامل مع عوامل ومتغريات عديدة ومستقبل جمهول، وهنالك العديد مهما بلغت دقة أسلوب التنبؤ املتبع فال خيلو من األخطاء واالحنرافات، ألنه ببساطة يتعامل مع عوامل **3- خطأ التنبؤ**  من المقاييس الإحصائية المستخدمة في تقييم دقة النهاذج التنبؤية، حيث تجدر الإشارة هنا، ان هذه المقاييس لا تقتصر على اسلوب معين، إنها تتعامل مع النتائج المتولدة عن النموذج المستخدم لمقارنتها بالقيم الحقيقية، ومن هذه المقاييس(10). ومتغريات عديدة ومستقبل جمهول، ومستقبل جمهول، ومستقبل جمهول، و هنالك العديد من المستخدمة يف تقويل الملسكة الإلح<br>من الكامل العديد من الكامل الإلحام دقيقة الإلحام الإلحام الإلحام الإلحام الإلحام الإلحام الإلحام الإلحام الإلح النماذج التنبؤية، حيث جتمع التنبؤية، حيث جتمع التقتصر على أن هذه التقتصر على أن هذه التقتصر على أسلوب معنى، إم<br>أن هذه التقتصر على أسلوب معنى، إمنا تتعامل معنى، إمنا تتعامل معنى، إمنا تتعامل معنى، إمنا تتعامل معنى، إمنا تت النتائج املتولدة عن النموذج املستخدم مل قارنتها اب لقيم احلقيقية، ومن هذه املقاييس ية هنا، أن هده المقاييس لا تقتصر على اسلوب معين، إنها تتعامل مع النتائج ة عن النمودج المستخدم لمقارنتها بالقيم الحقيقيه، ومن هذه المقاييس''''.

أ( متوسط مربع األخطاء MSE **أ( متوسط مربع األخطاء أ( متوسط مربع األخطاء** 

$$
MSE = \frac{\sum_{i=1}^{N} e^2}{N}
$$

ب( جذر متوسط مربع األخطاء RMSE **ب( جذر متوسط مربع األخطاء ب( جذر متوسط مربع األخطاء** 

$$
RMSE = \sqrt{\frac{\sum_{i=1}^{N} e^2}{N}}
$$

ج( املتوسط املطلق لألخطاء MAE **ج( املتوسط املطلق لألخطاء ج( املتوسط املطلق لألخطاء** 

$$
\mathbf{MAE} = \frac{\sum_{i=1}^{N} |E|}{N}
$$

د( املتوسط املطلق لنسب األخطاء MAPE املرجع نفسه، ص **د( املتوسط املطلق لنسب األخطاء** 

$$
\mathbf{MAPE} = \frac{\sum_{i=1}^{N} |\frac{E}{\gamma_t}|}{N}
$$

عاشور، مروان عبد احلميد، الشبكات العصبية االصطناعية وطرائق التنبؤ ابلسالسل الزمنية، العراق، دار الذاكرة للطباعة والنشر، ط

)9( املرجع نفسه، ص.100

<sup>(9)</sup> المرجع نفسه، ص100.<br>(10) عاشور، مروان عبد الحميد، الشبكات العصبية الاصطناعية وطرائق التنبؤ بالسلاسل الزمنية، العراق، دار الذاكرة للطباعة والنشر، ط 1، 2018، ص150.

محلة ينت المشورة

**:ً الشبكات العصبية** 

|

∑ |

Ξ

هـ( مقياس التحديد 2R **هـ( مقياس التحديد** 

$$
\mathbf{R}^2 = \frac{\sum(\mathbf{y}(\mathbf{i}) - \mu(\mathbf{y}))\mathbf{2}}{\sum(\bar{\mathbf{y}}(\mathbf{i}) - \mu(\bar{\mathbf{y}}))\mathbf{2}}
$$

**: الشبكات العصبية االصطناعية ً ثانيا 1- مفهوم الشبكات العصبية االصطناعية** 

**1 - مفهوم الشبكات العصبية االصطناعية** إن الشبكات العصبية االصطناعية هي إ حدى تقنيات الذكاء االصطناعي، وتتلخص فكرهتا يف حماولة

إن الشبكات العصبية االصطناعية هي إحدى تقنيات الذكاء االصطناعي، وتتلخص فكرتها في محاولة لمحاكاة الخلايا البيولوجية للدماغ البشري والاستفادة من آلية عملها في مجالات واسعة، حيث تستخدم الشبكات العصبية اليوم في مجالات المعالجة والتصنيف والتحليل والتنبؤ، وإذا ما ركزنا على الأخير، نجد أن الدراسات الحديثة قد ركزت على استخدام الشبكات العصبية للتنبؤ بمختلف الأغراض، حيث استخدمت في بحوث العمليات، والطقس والأقتصاد، وفي جمال التنبؤ املايل وغريها، إن ما يميز الشبكات العصبية يف جمال التنبؤ هو مرونتها تقوم الشبكة العصبية ابستقبال املدخالت والتدرب عليها بتغيري املشابك الرابطة بني طبقاهتا وقدرتها على معالجة البيانات اللاخطية، وهذا ما عجزت عنه الاساليب التقليدية، وميزة الشبكات العصبية هذه، متاتية من اليتها في التعلم والتدريب المستوحاة من الدماغ البشري، حيث تقوم الشبكة العصبية باستقبال المدخلات والتدرب عليها بتغيير المشابك الرابطة بين طبقاتها (synapses) لإعطاء أهمية للبيانات التي تمثل العينة بصورة صحيحة حتى الوصول إلى نموذج يقترب من القيم الحقيقية'''). تعددت تعاريف الشبكات العصبية بالنظر الستخداماهتا الواسعة يف العديد من حملاكاة اخلالاي البيولوجية للدماغ البشري و االستفادة من آلية عملها يف جماالت واسعة، حيث تستخدم تعددت تعددت تعاريف الشبكات العصبية العصبية العصبية العصبية العصبية العصبية يفسر العصبية يفسر من اجملا لتنظر ال<br>التهديد من اجملالات التهديد من اجملا أبه تسمية ملعل الشبكات الشبكات الشبكات الشبكات الشبكات الشبكات الشبكات الشبكات العصبية البيولوجية، حيث تربط بن<br>أبسلوب حيات الشبكات السيولوجية، حيث تربط بني الشبكات الشبكات الشبكات الشبكات البيولوجية، حيث تربط بني املتغريا أبسلوب خيتلف عن الطرق التقليـدية، فتقوم ابستخدام طرق التعلم وتعديل الروابط )األوزان( خللق التجانس

املجاالت، فقد عرفت:

بأهنا »أنظمة ملعاجلة املعلومات بأسلوب حياكي الشبكات العصبية البيولوجية، حيث تربط بين المتغيرات بأسلوب يختلف عن الطرق التقليـدية، فتقوم باستخدام

<sup>)</sup>11( املرجع نفسه، ص.19

طرق التعلم وتعديل الروابط (الأوزان) لخلق التجانس الأفضل بين المدخلات والمخرجات»<sup>(12)</sup>،كما عرفها Nilsson بأنها «أنظمة حسابية تتكون من وحدات معالجة متر ابطة فيها بينها، تتصف بالديناميكية في معالجة البيانات المدخلة إليها»، وعرفت بأنها أنظمة لمعالجة البيانات مستوحاة في الأصل من نظام التعميم العددي للإنسان، تتألف من نهاذج بسيطة تشبه المعالج الموزع المتوازي'31'.

وبناءً على ذلك، يمكن تعريف الشبكات العصبية بانها نظام مترابط لمعالجة البيانات، حيث تتكون من عدد من اخلاليا تسمى »Neurons »ترتبط فيام بينها بواسطة روابط مشبكية تدعى األوزان »weights»، وآلية عملها تتلخص يف استقبال البيانات بواسطة طبقة المدخلات قبل ضربها بقيم الأوزان، ثم يتم تجميع اإلشارات الداخلة بإشارة واحدة لتمريرها لوحدات املعاجلة التي بدورها ترسلها إىل طبقة اإلخراج للحصول عىل املخرجات.

## **2 - مكونات الشبكات العصبية االصطناعية**

تتكون الشبكة العصبية من أربعة أقسام رئيسة مترابطة فيها بينها، وهي كما يلي: أ) طبقة الإدخال Input: وهي الطبقة الأولى في نظام الشبكة العصبية، وظيفتها استلام الإشارة الداخلة (البيانات)، حيث تقوم بضربها بالأوزان الرابطة، وهذه الأخيرة تكون عبارة عن أعداد كسرية تتراوح بين (0 و1)، حيث كلما ضرب املدخل بوزن قريب من 1 دل ذلك عىل أمهيته، بعد ذلك تقوم بإرسال البيانات الداخلة إىل دالة اجلمع.

ب) دالة الجمع Sum Function: وظيفة هذه الدالة هو تجميع الإشارات الداخلة من طبقة المدخلات بإشارة واحدة لغرض إرسالها إلى دالة التنشيط. ج) دالة التنشيط Activation Function: تختلف وظيفة دالة التنشيط من خلية

<sup>)</sup>12( ينظر:حادة مدوري، حممد مكيديش، دراسة مقارنة بني نامذج الذاكرة الطويلة ARFIMA والشبكات العصبية االصطناعية للتنبؤ بسعر رصف الدينار الجزائري، الجزائر، مجلة الباحث، العدد 07، 2017 ص.16<br>-13)Alyozbakee, araf, iraqi stock market forecasting using artificial neural network ,Turkey ,master thesis, the university of Turkish aeronau-

tical association institute 2016, p 17

ً إىل أخرى بحسب الدالة املستخدمة، كام سيتم مناقشتها الحقا، لكن بشكل عام تتلخص وظيفتها في جعل القيم المدخلة في نطاق معين (0-1) لتسهيل عملية التدريب يف الشبكة العصبية.

د( طبقة اإلخراج Output: تستلم هذه الطبقة خمرجات دالة التنشيط، حيث تقوم بإجراء بعض العمليات عليها للحصول عىل املخرجات املطلوبة، ومع اإلشارة إىل أن خمرجات هذه الطبقة قد تكون مدخالت لشبكة أخرى وهكذا تستمر العمليات في الشبكات العصبية'<sup>(14)</sup>.

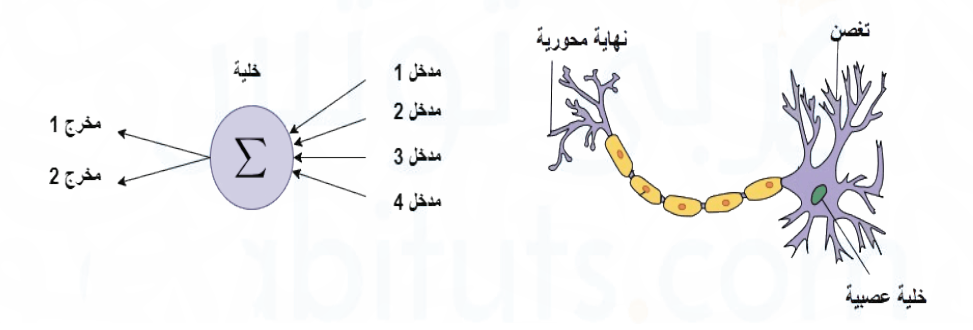

الشكل )1(: مقارنة بني الشبكة العصبية البيولوجية والشبكة العصبية االصطناعية

## **3 - دوال التنشيط Function Activation**

تعتبر دوال التنشيط من أهم الأجزاء في الشبكات العصبية لوظيفتها في معالجة البيانات الداخلة، حيث تتلخص وظيفتها في حصر قيمة المدخلات في نطاق معين وحسب الدالة المستخدمة، فمثلاً تقوم دالة (sigmoid) بحصر المدخلات ضمن نطاق (0-1)، وهذا مهم في تحسين الدريب للشبكة العصبية، كذلك فإن دالة التنشيط تضيف املعاجلة الالخطية للشبكة العصبية، حيث يتوجب يف مثل هذه الحالة استخدام دوال التنشيط اللاخطية<sup>(15)</sup>.

<sup>(14)</sup> عاشور، مروان عبد الحميد، الشبكات العصبية الاصطناعية وطرائق التنبؤ بالسلاسل الزمنية، ص29.<br>(14) Is https://www.geeksforgeeks.org/activation-functions-neural-networks/

هنالك العديد من دوال التنشيط املستخدمة يف الشبكات العصبية، نذكر أمهها: هنالك العديد من دوال التنشيط املستخدمة يف الشبكات العصبية، نذكر أمهها: وحسب الدالة املستخدمة، فمثالًتقوم دالة تتلخص وظيفتها يف حصر قيمة املدخالت يف نطاق معني ( حبصر املدخالت ضمن نطاق )(، وهذا مهم يف حتسني الدريب للشبكة العصبية، كذلك فإن دالة التنشيط تضيف املعاجلة الالخطية للشبكة العصبية، حيث يتوجب يف مثل هذه احلالة استخدام دوال التنشيط الالخطية هنالك العديد من دوال التنشيط املستخدمة يف الشبكات العصبية، نذكر أمهها:

أ( دالة Function Step **أ( دالة أ( دالة** 

$$
f(x) = \begin{cases} 0, & x < 0 \\ 1, & x \ge 0 \end{cases}
$$

Hyperbolic Tangent )Tanh( دالة( ب **ب( دالة ب( دالة** 

$$
f(x) = \frac{(e^x - e^{-x})}{(e^x + e^{-x})}
$$

ت( دالة Logistic/Sigmoid **ت( دالة ت( دالة** 

$$
f(x) = \frac{1}{1 + e^{-x}}
$$

ث( دالة Softmax **ث( دالة ث( دالة** 

$$
f(xi) = \frac{exp(xi)}{\sum exp(xi)}
$$

4 - أساليب التعلم في الشبكات العصبية الاصطناعية هنالك العديد من األساليب لتعليم الشبكة العصبية وتدريبها، إال أن الشائع منها **أ( التعليم إبشراف**  نوعان وهما: وفقا ( والسماء العصبية، والملطوب من العصبية، والعصبية، والعصبية، والملطوب من العصبية، والملطوب من العصبية، وال<br>واملك من العصبية، والملطوب من العصبية، والملطوب من العصبية، والملطوب من العصبية، والملطوب من العصبية، والملطوب **4- أساليب التعلم يف الشبكات العصبية االصطناعية**  هنالك العديد من األساليب لتعليم الشبكة العصبية وتدريبها، إال أن الشائع منها نوعا ن ومها: *<i>(* **)**<br>أوران إبدال بن ً هلذا األسلوب يتم توفري البياانت املستهدفة وفقا ( للشبكة العصبية، واملطلوب من

#### أ) التعليم بإشراف Supervised Learning ا التعليم بإسراف Supervised Learning

وفقا لهذا الأسلوب يتم توفير البيانات المستهدفة (Target values) للشبكة العصبية، والمطلوب من الشبكة تقليل الخطأ الناتج عن عملية التنبؤ وذلك بتكرار التدريب عدة مرات حتى الوصول إلى أقل قيمة للخطأ من خلال حساب الفروق بين القيم الفعلية والقيم الناتجة، يندرج تحت هذا الأسلوب نمطين في التعلم للخطأ من خالل حساب الفعلية والقيم الفعلية والقيم القيم القيم القيم الناج<br>منطقة والقيم الناجت هذا القيم الألسلوب من الألسلوب من هذا الألسلوب من هذا القيم الألسلوب من القيم التي يفسر ال وفقا لهذا الأسلوب يتم توفير البيانات المستهدفة (Target values) للشبكة العصبية، والمطلوب من الشبكة تقليل الخطا الناتج عن عملية التنبؤ ودلك بتكرار التكريب علىة مرات حتى الوصول إلى أقل فيمة للحظا من خلال حساب الفروق

**أكتوبر** <sup>2022</sup> **م ـ دولة قطــر العدد** )18(

األول يتعلق بالبيانات الرقمية ويسمى Regression أي تقوم الشبكة العصبية بمعرفة االنحدار للبيانات املستهدفة ثم بناء توقعاهتا عىل وفق ذلك، أما النوع الثاين يدعى Classification والذي يعنى بالبيانات املصنفة، حيث يعمل عىل توقع قيمة المدخل المستهدف<sup>(16)</sup>.

سيكون هذا النوع حمور بحثنا، حيث هنالك العديد من اخلوارزميات املستخدمة لتقليل الخطأ الناتج وكما ستتم مناقشتها لاحقاً.

**ب( التعليم بدون إشراف Learning Unsupervised**

عىل العكس من السابق، فال يتم تزويد الشبكة بالبيانات وفق هذا األسلوب، حيث تكون الشبكة العصبية قادرة على تحديد الأنهاط المميزة في المدخلات ومن خلال ذلك توجد العلاقات الإحصائية مما يجعلها تتنبأ بالقيم المستقبلية''').

**5 - أنواع الشبكات العصبية االصطناعية**

هنالك العديد من الشبكات العصبية االصطناعية التي ختتلف يف معامرياهتا وآلياهتا والغرض منها، ويعود ذلك إىل االستخدامات املختلفة للشبكات العصبية، إال أننا سنركز في هذا البحث على الشبكة متعددة الطبقات MLP، وفيها يلي قائمة بأنواع الشبكات العصبية االصطناعية:

أ. الشبكة متعددة الطبقات Perceptron Multilayer.

ب. الشبكة ذات الأساس الإشعاعي Radial Basis Functional Neural Network. ت. الشبكة العصبية التلافيفية Convolutional Neural Network. ث. الشبكة العصبية املتكررة Network Neural Recurrent. ج. شبكة الذاكرة الطويلة LSTM – Long Short-Term Memory. ح. شبكة النهاذج المتسلسلة Sequence to Sequence Models.

(16) https://www.ibm.com/cloud/learn/supervised-learning )17( https://threatwarrior.com/unsupervised-neural-networks **أكتوبر** <sup>2022</sup> **م ـ دولة قطــر العدد** )18(

خ. الشبكة العصبية المعيارية Modular Neural Network.

## **6 - الشبكة العصبية متعددة الطبقات Perceptron Multilayer**

ً تعد الشبكة متعددة الطبقات، واختصارا )MLP)، من أشهر أنواع الشبكات ً العصبية وأكثرها استخداما، حيث تعتمد عىل خوارزمية االنتشار اخللفي )Backpropagtion )كأسلوب لتصحيح اخلطأ والتعلم، تتميز معامرية الشبكة متعددة الطبقات بوجود طبقات يف الوسط تدعى الطبقات املخفية )Hidden Layers)، والسبب يف وجود هذه الطبقات هو للتمكن من حل املشكالت غري الخطية (Nonlinear problems) التي لا تستطيع شبكات الانتشار الأمامي حلها، يمكن أن حتتوي الشبكة متعددة الطبقات عىل عدد ال هنائي من الطبقات املخفية، ً ويكون ذلك تبعا ملدى تعقيد املشكلة التي حتاول الشبكة معاجلتها. تعتمد الشبكات متعددة الطبقات على نمط التعلم بإشراف حيث تزود الشبكة بالبيانات المستهدفة لتقوم بنمذجتها وفق أسلوب (التدريب والتعلم) ومن خلال خوارزمية الانتشار اخللفي تقوم الشبكة بتصحيح اخلطأ بشكل متكرر حتى الوصول إىل أدنى نسبة خطأ ممكنة<sup>(18)</sup>.

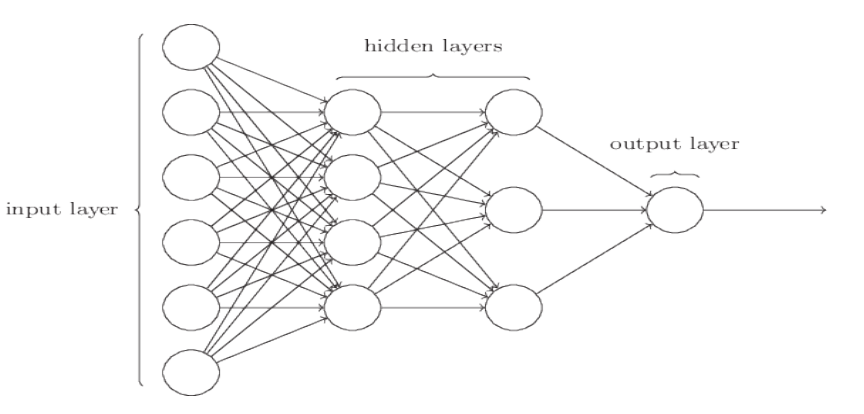

الشكل )2(: خمطط معامرية الشبكة العصبية متعددة الطبقات MLP

<sup>(18)</sup> سليهان، علي أبشر فضل، المقارنة بين التحليل التمييزي والنموذج اللوجستي الثنائي ونهاذج الشبكات العصبية في تصنيف المشاهدات، السودان، أطروحة دكتوراه، جامعة السودان، 2015، ص42.

 $\sum_{j=1} w_{jlk}^2 f\left(\sum_{i=1} w_{ij}^1 p_i + b_j^1\right) + b_k^2, k = 1 \text{ to } s^2$ 

وتعطى عملية االنتشار األمامي للشبكة متعددة الطبقات ابلصيغة التالية

 $+ b_k^2$ 

حيث تمثل  $\, {\rm s}^1 \,$ : عدد الوحدات المخفية،  ${\rm s}^2 \,$ : عدد وحدات الاخراج  $\, {\rm r}$ : عدد وحدات المدخلات، Wjk: الأوزان بين الطبقة المخفية وطبقة المخرجات، Wij: الأوزان بين المدخلات والطبقة المخفية، f: تمثل دالة التنشيط، bi: التحيز.

 $a_k^2 = f^2 \left( \sum w_{jik}^2 f \right) \sum w_{ij}^1 p_i + b_j^1$ 

<u>si</u>

 $\frac{R}{2}$ 

 $l=1$ 

وتعطى عملية الانتشار الأمامي للشبكة متعددة الطبقات بالصيغة التالية<sup>(19)</sup>

**7 - خوارزمية االنتشار العكسي للخطأ Error Algorithm Backpropagtion 7- خوارزمية االنتشار العكسي للخطأ**  سميت بالانتشار العكسي لانها تبدأ من الطبقة النهائية (طبقة المخرجات) بعد اكتهال مرحلة الأتجاه الأمامي (Feedforawrd)، وبالأتجاه العكسي من أجل تصحيح الأخطاء الناتجة، حيث يتلخص عمل خوارزمية الانتشار العكسي بحساب الخطأ في المخرجات لتعديل الأوزان بين طبقة المخرجات والطبقة المخفية، ثم بعد ذلك تقوم بتعديل الأوزان بين الطبقة المخفية وطبقة المدخلات، ثم بعد ذلك يتم قياس المخرجات ومقارنتها بالقيم الفعلية التي تم تزويد الشبكة هبا ومن ثم حساب اخلطأ وتكرار العملية مرة أخرى حتى الوصول إىل أقل خطأ ممكن، حيث يطلق على هذه العملية (التدريب)، وإن الغرض من هذه العملية هو الحصول على الأوزان المثلي التي تعطي أقل قيمة خطأ للشبكة العصبية، حتى يتم بعد ذلك استخدام النموذج في التنبؤ بالبيانات الجديدة <sup>(20</sup>)، أدناه صيغة تعديل الأوزان في شبكة الانتشار الخلفي: مسيت ابالنتشار العكسي ألهنا تبدأ من الطبقة النهائية )طبقة املخرجات( بعد اكتمال مرحلة اال جتاه ية ، وابتد الاقرار الثَّامي من العكسي من الاقرار الناجت ، من أجل<br>التعالم الناب المسلمان الثَّامي (Foodforowrd)، حيث أبدا

$$
W_{new} = W_{old} - \eta * (\frac{\theta E}{\theta W})
$$

حيث متثل η: معدل التعلم، θE مشتقة اخلطأ، θW مشتقة الوزن. حيث ُتثل η: معدل التعلم، *θ* مشتقة اخلطأ، *θ* مشتقة الوزن.

**أكتوبر** <sup>2022</sup> **م ـ دولة قطــر العدد** )18(

<sup>(19)</sup> Shirvany, Y., Hayati, M., & Moradian, R., Multilayer perceptron neural networks with novel unsupervised training method for numerical solution of the partial differential equations. Applied Soft Computing, 9(1), 2009, p 20-29

<sup>(20)</sup> عاشور، مروان عبد الحميد، الشبكات العصبية الاصطناعية وطرائق التنبؤ بالسلاسل الزمنية، ص 48<br>.

التنبؤ بأسعار اإلغالق لألسهم باستخدام الشبكاتالعصبية لعينة من املصارف اإلسالمية العراقيةلتنبؤ بأسعار الإغلاق للأسهم باستخدام الشبكات<br>العصبية لعينة من المصارف الإسلامية العراقية

حيث لتعديل الخطأ يتوجب على حساب مشتقة الخطأ بالنسبة لمشتقة الوزن وكما موضح في المعادلة اعلاه، في عملية تدعى قاعدة السلسلة (Chain Rule)، وكما ييل: أعاله، يف عملية تدعى قاعدة السلسلة ) (، وكما يلي: حيث ُتثل η: معدل التعلم، *θ* مشتقة اخلطأ، *θ* مشتقة الوزن. حيث لتعديل اخلطأ يتوجب على حساب مشتقة اخلطأ ابلنسبة ملشتقة الوزن وكما موضح يف املعادلة أعاله، يف عملية تدعى قاعدة السلسلة ) (، وكما يلي: .<br>، عملية تدعى قاعدة السلسلة ا حيث ُتثل η: معدل التعلم، *θ* مشتقة اخلطأ، *θ* مشتقة الوزن. J. ) عمل<sub>ا</sub> حيث ُتثل η: معدل التعلم، *θ* مشتقة اخلطأ، *θ* مشتقة الوزن.

(ن حساب قيمة اخطأ في الشبكة متعدادة الطبقات يتم وفقاً للمعادله الأتية:  

$$
E = \frac{1}{2} (d_{desired} - y_{predicted})^2
$$

حيث مّثل:y الدالة السينية، d : Sigmoid Function القيم الفعلية Actual.  $\ddot{\phantom{0}}$ حيث ُتثل y: الدالة السينية Function Sigmoid، d: القيم الفعلية Actual.  $\tilde{ }$ مث تمثل: v: الدالة السينية، d : Sigmoid Function القبيم الفع

$$
y = f(x) = \frac{1}{1 + e^{-s}}
$$

فإذا كانت قيمة s تمثل مجموع ضرب المدخلات في الأوزان مع قيمة التحيز، وكما ييل:  $\sum_{\alpha}$  and  $\sum_{\alpha}$  if the property of the set of the set of the set of the property of the set of the set of the set of the set of the set of the set of the set of the set of the set of the set of the set of the set of  $z = \frac{1}{2}$   $\frac{1}{2}$   $\frac{1}{2}$ سرب المدخلات في الأوزا فإذا كانت قيمة s ُتثل جمموع ضرب املدخالت يف األوزا ن مع قيمة التحيز، وكما يلي: خلات في الاوزا + <del>−</del> فإذا كانت قيمة ُتثل جمموع ضرب املدخالت يف األوزا ن مع قيمة التحيز، وكما يلي:

$$
S = \sum Wij * xi + bi
$$

ملشتقة الدالة السينية مضروبة يف مشتقة الدالة السينية ابلنسبة ملشتقة ، بعد ذلك يتم اشتقاق كل

فإن عملية تصحيح الأخطاء في مرحلة الانتشار الخلفي تكون وفق الصيغة التالية:  $\overline{a}F$   $\overline{a}F$   $\overline{a}m$   $\overline{a}m$  $\theta W$   $\theta y$   $\theta s$   $\theta w$ i  $\overline{a}$ الخلفي تك  $\frac{1}{1}$ `نتشار ا<sub>′</sub><br>∼  $\overline{\mathbf{v}}$ حلة الا<br>ٍ  $\mathcal{F}$  $\theta E$   $\theta E = \theta E + \theta y$   $\theta S$ ان عملية تصحيح الأخطاء في مرحلة الانتشار الخلف تكون وفق ال  $\frac{\partial E}{\partial M} = \frac{6}{6}$ ar  $\frac{\theta E}{\theta v} * \frac{\theta}{\theta}$  $\overline{a}$  $\frac{\theta y}{4c} * \frac{b}{4}$  $A_{ci}$  $\overline{a_{11}}$ إن عملية تصحيح الأخطاء في مرحلة الأنتشار الخلفي تكون وفق ال  $\theta E$  $\frac{\partial W}{\partial w} = \frac{1}{\epsilon}$  $\theta E$  $\overline{\theta y}^*$   $\overline{\theta}$  $\theta y$  $\overline{\theta s}^*$   $\overline{\theta}$  $\theta$ Sl  $\theta Wl$ 

أي تعني ببساطة، حتى نحصل عىل مشتقة اخلطأ بالنسبة لألوزان، جيب حساب مشتقة الخطأ بالنسبة لمشتقة الدالة السينية y مضروبة في مشتقة الدالة السينية y بالنسبة ملشتقة S، بعد ذلك يتم اشتقاق كل مدخل بالنسبة للوزن املرتبط به، وهذه **املبحث الثالث: الدراسة التطبيقية**  ما تسمى عملية Rule Chain. **أوال:ً وصف بياانت ومتغريات البحث**  مدخل ابلنسبة للوزن املرتبط به، وهذه ما تسمى عملية ، تعني بسياطة، حتى نحصل على مشتقة الخ **املبحث الثالث: الدراسة التطبيقية أوال:ً وصف بياانت ومتغريات البحث**  ي تعني ببساطة، حتى تخصّل على مستقة الحظّ بالسبة للأوران، يجب حساب أي تعين ببساطة، حىت حنصل على مشتقة اخلطأ ابلنسبة لألوزان، جيب حساب مشتقة اخلطأ ابلنسبة م<br>مستقالة الدالة الدالة السينة الدالة السينية يف مشتقة ، بعد ذلك الدالة السينية ، بعد ذلك يتم اشتقاق كل يتم اشتق مدخل ابلنسبة للوزن املرتبط به، وهذه ما تسمى عملية

**أكتوبر** <sup>2022</sup> **م ـ دولة قطــر العدد** )18(

**المبحث الثالث: الدراسة التطبيقية**

**: وصف بيانات ومتغيرات البحث ً أوال**

تمثلت بيانات الدراسة التطبيقية بالمؤشرات الشهرية المعلنة بواسطة سوق العراق للأوراق المالية، فيها كانت المتغىرات المستقلة المستخدمة للتنبؤ بسعر الإغلاق متمثلة (بسعر الافتتاح، أعلى سعر، أدنى سعر، معدل السعر، نسبة التغير في السعر، عدد الصفقات، عدد أيام التداول خلال الشهر )، لعينة الدراسة المتمثلة بثلاث مصارف إسلامية مدرجة في السوق وهي كل من (مصرف إيلاف الإسلامي، المصرف العراقي الإسلامي، المصرف الوطني الإسلامي)، وكما يتضح في الجدول أدناه:

| عينة التحقق<br>%15 | عينة الاختبار<br>%15 | عينة التدريب<br>%70 | عدد<br>المشاهدات | المصرف                  |
|--------------------|----------------------|---------------------|------------------|-------------------------|
| $\overline{4}$     | 4                    | 16                  | 24               | المصرف العراقي الإسلامي |
| 3                  | 3                    | 14                  | 20               | المصرف الوطني الإسلامي  |
| 3                  | 3                    | 14                  | 20               | مصرف إيلاف الإسلامي     |

جدول (1): مشاهدات المصارف عينة البحث

يتضح من الجدول (1) أن عدد المشاهدات للمصر ف العراقي الإسلامي كانت (24) مشاهدة، فيها كانت مشاهدات مصرف إيلاف الإسلامي والمصرف الوطني الإسلامي بواقع (20) كل منها بسبب التوقف عن التداول، وهي تمثل البيانات الشهرية للفترة من (كانون الثاني/ 2018) إلى (كانون الأول/ 2019)، وقد جرى تقسيم البيانات إىل ثالث عينات بواقع )70 % تدريب15، % اختبار15، % حتقق( لتطلبات بناء الشبكة العصبية، حيث تألفت عينة التدريب للمصرف العراقي

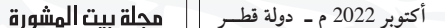

الإسلامي من (16) مشاهدة فيها كانت عينتا الاختبار والتحقق مؤلفتين من (4) مشاهدات، وبالشكل ذاته، تألفت عينة التدريب للمصر فين الآخرين من (14) مشاهدة، فيها كانت عينتا الاختبار والتحقق للمصر فين مؤلفة من (3) مشاهدات.

> **: معمار ية الشبكة العصبية المستخدمة في التنبؤ ً ثانيا**

**أكتوبر** <sup>2022</sup> **م ـ دولة قطــر العدد** )18(

تم استخدام الشبكة العصبية متعددة الطبقات (Multilayer perceptron) مع خوارزمية الانتشار العكسي للخطأ (Backpropagtion) في بناء نموذج التنبؤ بأسعار اإلغالق للمصارف عينة البحث، وجرى تنفيذ الشبكة العصبية بواسطة برنامج (Matlab 2014b)، وكما في الجدول أدناه

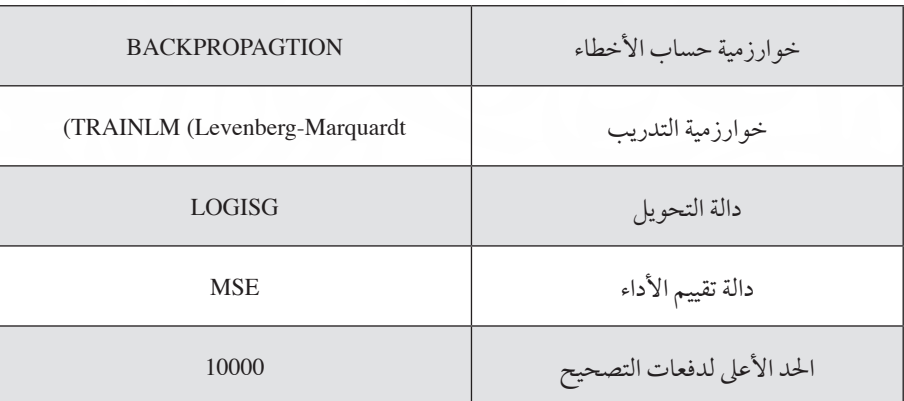

جدول (2): معلومات الشبكة العصبية المستخدمة في البحث

حيث يتضح يف اجلدول )2(، استخدام خوارزمية االنتشار العكيس حلساب األخطاء الناجتة من عملية تدريب الشبكة حيث متتاز هذه اخلوارزمية بخاصية التكرار (iteration) مما يساعد على الوصول لأدنى خطأ في تدريب النموذج، فيها تم استخدام خوارزمية المربعات الصغرى (Levenberg-Marquardt) لتدريب الشبكة العصبية مع دالة التحويل السينية (Logisg) لمعالجة الأخطاء والوصول إلى الخط الانحداري الأمثل، حيث تمتاز دالة التحويل السينية (اللوجستية)

محلة يبث المشورة

**أكتوبر** <sup>2022</sup> **م ـ دولة قطــر العدد** )18(

بخاصية التطبيع مما يساعد الشبكة يف التدريب عىل اختالف أشكال البيانات املدخلة، وكان مقياس اخلطأ املستخدم يف عملية التحقق هو متوسط جمموع الأخطاء (MSE).

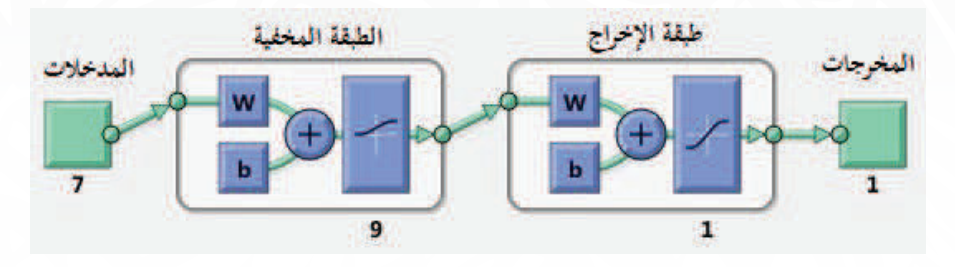

الشكل )3(: معامرية الشبكة العصبية االصطناعية MLP

الشكل (3) يوضح مخطط الشبكة العصبية المستخدمة في البحث، حيث احتوت على طبقة إدخال واحدة (Single Input) تحتوي على (7) مدخلات تمثل المتغيرات المستقلة المستخدمة لغرض التنبؤ بسعر الإغلاق، فيها احتوت الشبكة على طبقة خفية واحدة (Single Hidden) تحتوي على (9) عقد (Neurons) حيث وجد الباحث بعد عدة جتارب أن هذا العدد من العقد يف الطبقة املخفية أعطى نتيجة أفضل ونسبة خطأ أقل، أما طبقة اإلخراج فتمثلت بطبقة واحدة )Single Output )حتتوي عىل خمرج واحد يمثل القيم املتنبأ هبا، حيث يقوم الربنامج بإلغاء تطبيع البيانات وإعادهتا إىل الشكل احلقيقي.

> **: مناقشة النتائج ً ثالثا**

**1 - المصرف العراقي اإلسالمي**

تم تزويد نموذج الشبكة العصبية ببيانات التدريب البالغة )16( مشاهدة وجرى تدريب النموذج بعدة حماوالت للوصول إىل أفضل نتيجة، ثم تم اختبار النموذج بواسطة بيانات الاختبار البالغة (4) مشاهدات، ثم بيانات التحقق البالغة (4) مشاهدات، وكما يلي:

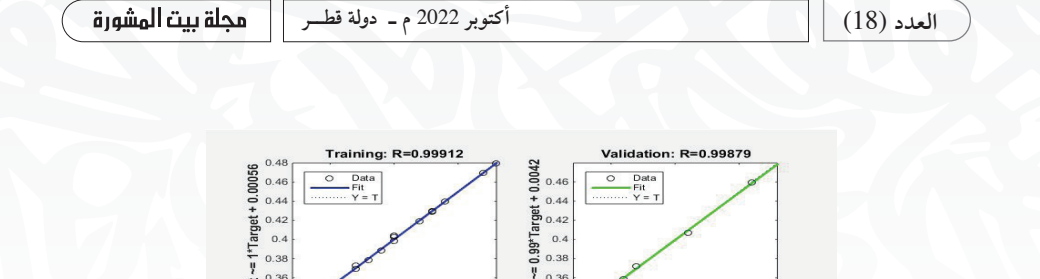

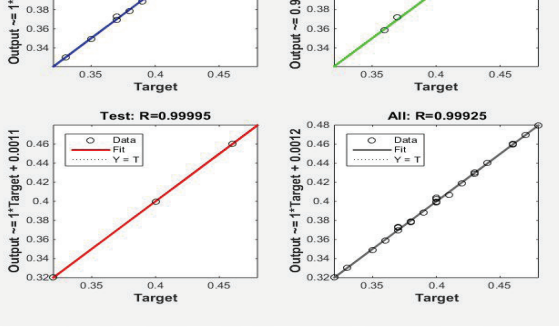

الشكل (4) المعادلة الانحدارية لنموذج المصرف العراقي الإسلامي

يتضح من الشكل (4) أن معامل الارتباط لعينة التدريب والاختبار والتحقق بالإضافة إلى العينة الكلية كان (0.99) مما يدل على قوة ارتباط القيم المتنبا بها بالقيم الفعلية، حيث كانت معادلة االنحدار املستخدمة يف التنبؤ للنموذج هي  $(Y = 0.99*X 0.0012)$ كان ) ( مما يدل على قوة ارتباط القيم املتنبأ هبا ابلقيم الفعلية، حيث كانت معادلة االحندار

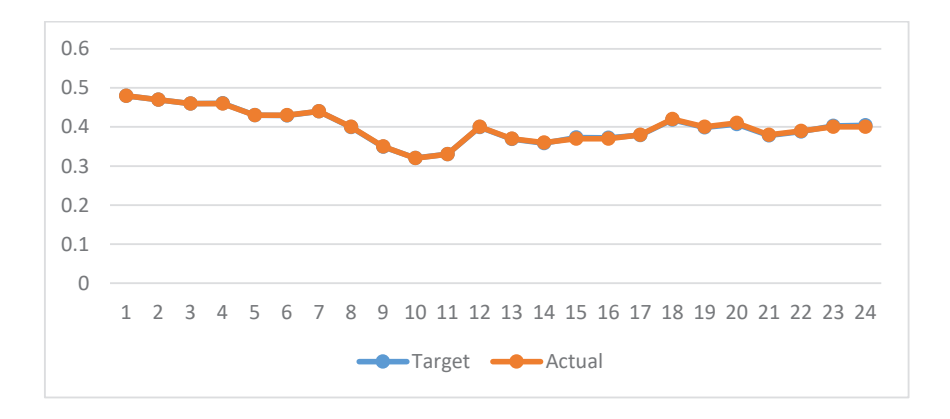

الشكل (5): ارتباط القيم المتنبأ بها بالقيم الفعلية لنموذج المصرف العراقي الإسلامي الشكل (5) يبين مدى ترابط القيم المتنبأ بها بالقيم الفعلية، وهذا يؤكد على مدى كفاءة النموذج في التنبؤ بأسعار الإغلاق للمصرف العراقي الإسلامي. **الشكل )5(: ارتباط القيم املتنبأ هبا ابلقيم الفعلية لنموذج املصرف العراقي اإلسالمي** 

**2 - المصرف الوطني اإلسالمي**

تم تزويد نموذج الشبكة العصبية ببيانات التدريب البالغة )14( مشاهدة وجرى تدريب النموذج بعدة حماوالت للوصول إىل أفضل نتيجة، ثم تم اختبار النموذج بواسطة بيانات الاختبار البالغة (3) مشاهدات، ثم بيانات التحقق البالغة (3) مشاهدات، وكما يلي:

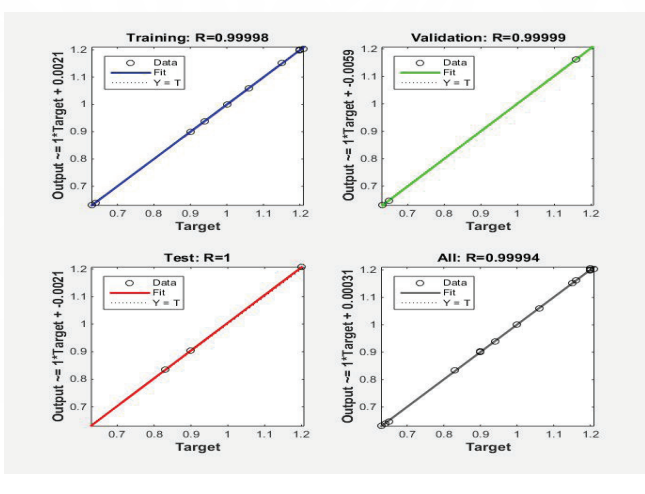

الشكل (6) المعادلة الانحدارية لنموذج المصرف الوطني الإسلامي

يتضح من الشكل (6) أن معامل الارتباط لعينة التدريب والتحقق كان (0.99) فيها كان لعينة الاختبار (1) والعينة الكلية (0.99) مما يدل على قوة ارتباط القيم المتنبأ هبا بالقيم الفعلية، حيث كانت معادلة االنحدار املستخدمة يف التنبؤ للنموذج هي  $Y = 0.99*X 0.00031$ 

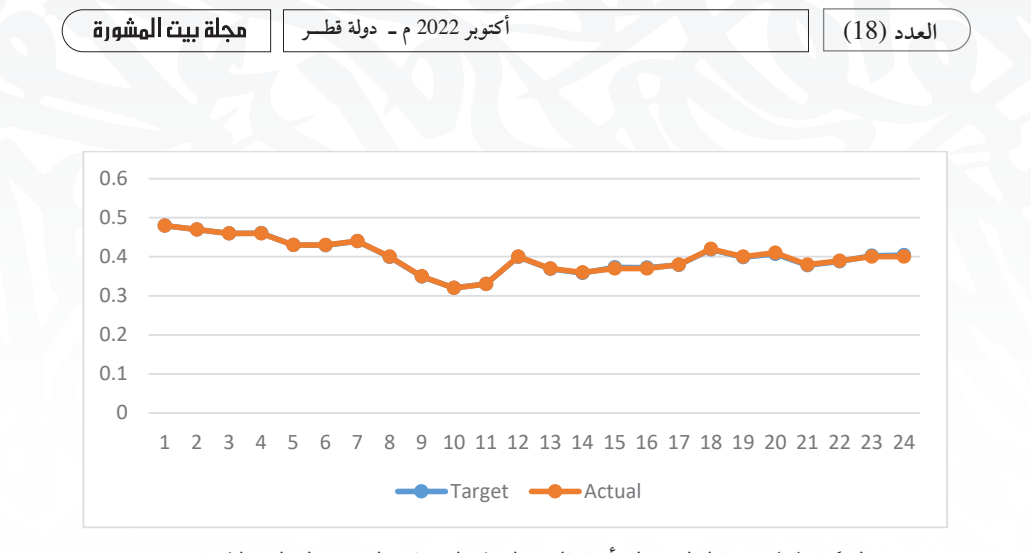

الشكل (7): ارتباط القيم المتنبأ بها بالقيم الفعلية لنموذج المصرف الوطني الإسلامي

الشكل (7) يبين مدى ترابط القيم المتنبا بها بالقيم الفعلية، وهذا يؤكد على مدى كفاءة النموذج في التنبؤ باسعار الإغلاق للمصرف الوطني الإسلامي. أبسعار اإلغالق للمصرف العراقي اإلسالمي

**2 - مصرف إيالف اإلسالمي -2 املصرف الوطين اإلسالم ي**

تم تزويد نموذج الشبكة العصبية ببيانات التدريب البالغة )14( مشاهدة وجرى تدريب النموذج بعدة حماوالت للوصول إىل أفضل نتيجة، ثم تم اختبار النموذج بواسطة بيانات الاختبار البالغة (3) مشاهدات، ثم بيانات التحقق البالغة (3) مشاهدات، وكما يلي:

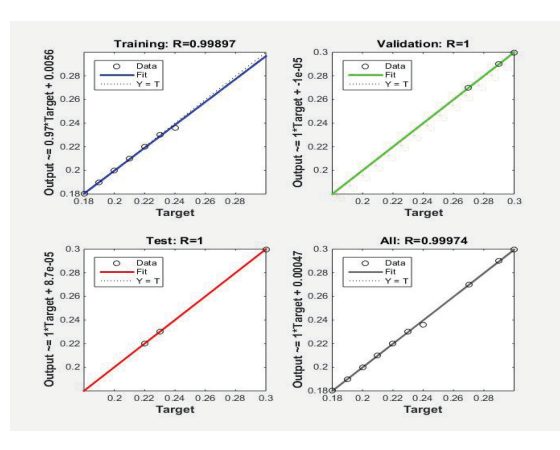

الشكل (8) المعادلة الانحدارية لنموذج مصرف إيلاف الإسلامي

**أكتوبر** <sup>2022</sup> **م ـ دولة قطــر العدد** )18(

يتضح من الشكل (8) ان معامل الارتباط لعينة الاختبار والتحقق كان (1) فيها كان لعينة التدريب والعينة الكلية (0.99) مما يدل على قوة ارتباط القيم المتنبأ بها والقيم الفعلية، حيث كانت معادلة الانحدار المستخدمة في التنبؤ للنموذج هــي كم  $(Y = 0.99*X\,0.00047)$ **الشكل )8( املعادلة االحندارية لنموذج مصرف إيالف اإلسالمي** 

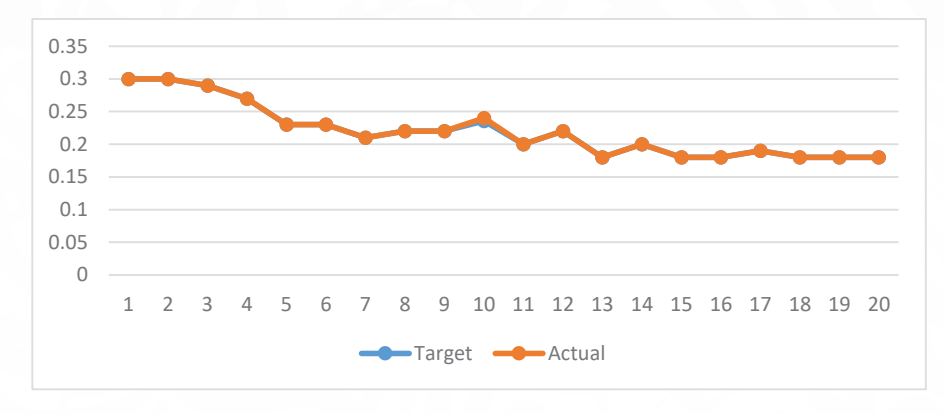

الشكل (9): ارتباط القيم المتنبأ بها بالقيم الفعلية لنموذج مصرف إيلاف الإسلامي

الشكل (9) يبين مدى ترابط القيم المتنبأ بها بالقيم الفعلية، وهذا يؤكد على مدى كفاءة النموذج في التنبؤ باسعار الإغلاق لمصرف إيلاف الإسلامي.

| <b>MAPE</b> | <b>RMSE</b> | <b>MSE</b> | <b>MAD</b> | $\mathbb{R}^2$ | المصر ف                       |
|-------------|-------------|------------|------------|----------------|-------------------------------|
| 0.0024      | 0.0013      | 0.000002   | 0.0009     | 0.99           | المصر ف العر<br>راقى الإسلامى |
| 0.001       | 0.002       | 0.000006   | 0.0016     | 0.99           | المصرف إلعرامي<br>سىر         |
| 0.001       | 0.0009      | 0.0000008  | 0.0002     | 0.99           | مصرف إيلاف الإسلامي           |

جدول )3(: مقاييس األخطاء للنامذج التنبؤية **جدول )3(: مقاييس األخطاء للنماذج التنبؤية** 

ً تم قياس النامذج التنبؤية للمصارف عينة البحث وفقا لنتائج التنبؤ بمقاييس الأخطاء (MAD، MSE، RMSE، MAPE) فضلا عن مقياس التحديد (R2)، حيث يوضح الجدول (3) أن جميع النهاذج كانت فعالة وبنسب خطأ ضئيلة جداً، حيث كان نموذج مصرف إيلاف الإسلامي الأفضل في العينة بمعامل تحديد )0.99( ومتوسط خطأ بنسبة )-7e8 )وجذر متوسط خطأ بنسبة )-4e9).

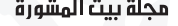

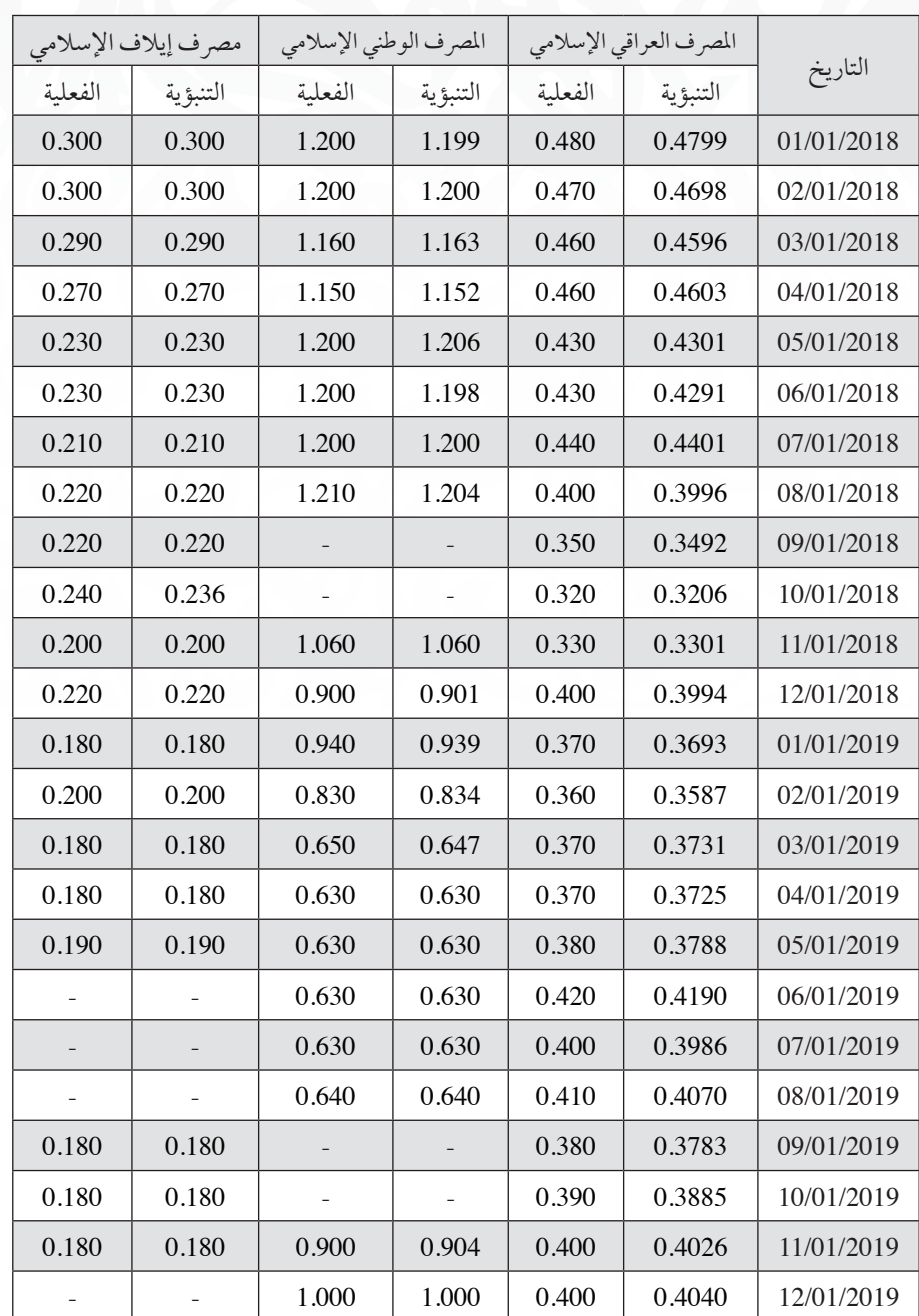

جدول (4): النتائج المقدرة والفعلية لنموذج الشبكة العصبية

مجلة بيت المشورة

يوضح الجدول (4) النتائج المقدرة لأسعار الإغلاق الشهرية للعينات المدروسة، حيث يتضح مدى تقارب النتائج املقدرة مع النتائج الفعلية مما يؤكد عىل دقة النموذج املستخدم، ويتضح من خالل اجلدول وجود بعض البيانات املفقودة بسبب التوقف عن التداول للمصرف الوطني الإسلامي ومصرف إيلاف اإلسالمي، حيث يمكن للشبكة العصبية نمذجة البيانات بغض النظر عن اختالف السالسل الزمنية وهذا ما يميز الشبكات العصبية عن األساليب اإلحصائية التقليدية.

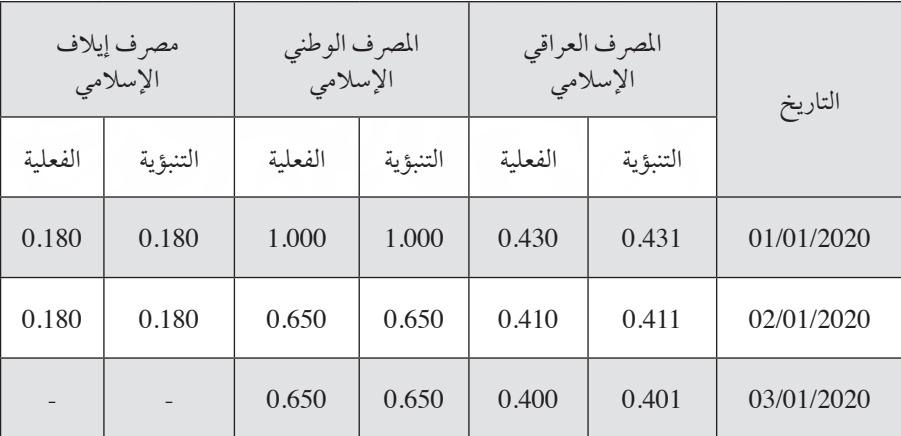

جدول (5): نتائج التنبؤ خارج العينة لنهاذج الشبكات العصبية المستخدمة

تم استخدام نهاذج الشبكة العصبية للتنبؤ بأسعار الإغلاق للمصارف عينة البحث خارج فترة العينة، حيث تم التنبؤ بأسعار الإغلاق للأشهر (كانون الثاني، شباط، آذار) من عام (2020) وكما يتضح من الجدول (5) أن النماذج المستخدمة استطاعت التنبؤ بأسعار اإلغالق للبيانات خارج العينة وبنسبة خطأ ضئيلة وهذا يؤكد دقة نامذج الشبكات العصبية يف التنبؤ.

#### **أكتوبر** <sup>2022</sup> **م ـ دولة قطــر العدد** )18( محلة ببت المشورة

**الخاتمة**

**النتائج:**

في ضوء ما جاء في الدراسة التطبيقية وبناءً على ما تم التوصل إليه من نتائج، وضعت االستنتاجات التالية:

- .1 فاعلية الشبكة متعددة الطبقات )MLP )يف حماكاة بيانات العينة وتقدير أسعار الإغلاق بنسبة وصلت إلى 99 %، ودقتها في التنبؤ بأسعار الإغلاق المستقبلية (خارج العينة).
- 2. يختصر أسلوب الشبكات العصبية الاصطناعية الوقت والجهد في التنبؤ، كذلك قدرة الشبكات العصبية عىل التعامل مع مجيع أنواع البيانات دون اشتراط تحقيق الفروض الإحصائية الأولية مقارنة بالنهاذج التقليدية.
- .3 زيادة عدد مرات التدريب للشبكة العصبية االصطناعية يزيد من دقة النموذج يف التنبؤ.
- 4. إمكانية الاعتياد على الشبكات العصبية في اتخاذ القرارات الاستثيارية إلى جانب الأساليب الأخرى مما يعطي ثقة ودقة أفضل.

**التوصيات:**

- 1. نوصي باستخدام الشبكات العصبية في سوق العراق للأوراق المالية، بالنظر لدقة النتائج التي توصلنا إليها، وكذلك لأنه أسلوب يختصر الجهد ً والوقت وال يشرتط نمطا ً معينا للبيانات املدروسة.
- 2. نوصي بالاعتياد على نياذج الشبكات العصبية الاصطناعية في اتخاذ القرارات الاستثمارية إلى جانب الأساليب الأخرى.
- 3 . الاهتمام بتقنية الشبكات العصبية الاصطناعية كأسلوب فعال للتنبؤ يحاكي

التغيرات المفاجئة في البيئة المالية لا سيها في المصارف الإسلامية كومها تعتمد وبشكل كبري عىل النشاط االستثامري.

4. توسيع الدراسات والأبحاث في مجال الشبكات العصبية الاصطناعية لتشمل متغريات أكثر وبيانات أكرب مما يعطي صورة أوضح هلا.

#### **أكتوبر** <sup>2022</sup> **م ـ دولة قطــر العدد** )18( محلة ببت الهشورة

# **المراجع العربية:**

- أيوب، ناديا، نظرية القرارات اإلدارية، سوريا، منشورات جامعة دمشق، .1989
- البريويت، سعاد عبد الفتاح، دور املصارف اإلسالمية يف التنمية واالستثامر، جملة كلية بغداد للعلوم االقتصادية، العدد ،24 .2010
- حادة مدوري، حممد مكيديش، دراسة مقارنة بني نامذج الذاكرة الطويلة ARFIMA والشبكات العصبية االصطناعية للتنبؤ بسعر رصف الدينار اجلزائري، اجلزائر، جملة الباحث، العدد ،70 .2017
- احلسناوي، سامل صالل، االستثامر والتمويل يف األسواق املالية، العراق، مؤسسة دار الصادق الثقافية، .2017
- سليهان، على أبشر فضل، المقارنة بين التحليل التمييزي والنموذج اللوجستي الثنائي ونهاذج الشبكات العصبية في تصنيف المشاهدات، السودان، أطروحة دكتوراه، جامعة السودان، 2015.
- سهيلة، عرتوس، استخدام منهجية بوكس جنكنز والشبكات العصبية االصطناعية للتنبؤ باستهالك الطاقة الكهربائية بمؤسسة سونلغاز دارسة حالة والية بسكرة، أطروحة دكتوراه، الجزائر ، جامعة محمد خيضه بسكرة، 2018.
- عاشور، مروان عبد احلميد، الشبكات العصبية االصطناعية وطرائق التنبؤ بالسلاسل الزمنية، العراق، دار الذاكرة للطباعة والنشر، ط 1، 2018.
- هندي، منبر ابراهيم، الأوراق المالية وأسواق المال، مصر ، منشأة المعارف، 2006.

#### محلة يبث المشورة

**المراجع اإلنجليزية:**

- Alyozbakee, araf, iraqi stock market forecasting using artificial neural network ,Turkey ,master thesis, the university of turkish aeronautical association institute 2016.
- Shirvany, Y., Hayati, M., & Moradian, R., Multilayer perceptron neural networks with novel unsupervised training method for numerical solution of the partial differential equations. Applied Soft Computing,  $9(1)$ , 2009.

**المراجع اإللكترونية:**

- https://www.cbi.iq/page/113
- https://www.geeksforgeeks.org/activation-functions-neural-networks/
- https://www.ibm.com/cloud/learn/supervised-learning
- https://www.threatwarrior.com/unsupervised-neural-networks
- https://www.isc.gov.iq/index.php?do=list&type=allcompany

### *Transliteration of Arabic References*

- Ayyūb, Nādiyā, Naẓarīyat al-qarārāt al-Idārīyah, Sūriyā, Manshūrāt Jāmiʻat Dimashq, 1989.
- al-Bayrūtī, Suʻād ʻAbd al-Fattāḥ, Dawr al-maṣārif al-Islāmīyah fī al-tanmiyah wa-al-Istithmār, Majallat Kullīyat Baghdād lil-ʻUlūm al-iqtiṣādīyah, al-ʻadad 24, 2010.
- Ḥāddah Maddūrī, Muḥammad mkydysh, dirāsah muqāranah bayna namādhij al-dhākirah al-Ṭawīlah ARFIMA wa-al-shabakāt al-ʻaṣabīyah alāṣṭnāʻyh lltnb' bsʻr ṣarf al-dīnār al-Jazā'irī, al-Jazā'ir, Majallat al-bāḥith, al-ʻadad 70, 2017.
- al-Ḥasnāwī, Sālim Ṣallāl, al-istithmār wa-al-tamwīl fī al-aswāq al-mālīyah, al-ʻIrāq, Mu'assasat Dār al-Ṣādiq al-Thaqāfīyah, 2017.
- 5-Sulaymān, ʻAlī Abshar Faḍl, al-muqāranah bayna al-Taḥlīl altmyyzy wa-

al-namūdhaj allwjsty al-thunā'ī wa-namādhij al-Shabakāt al-ʻaṣabīyah fī taṣnīf almshāhdāt, al-Sūdān, uṭrūḥat duktūrāh, Jāmiʻat al-Sūdān, 2015.

- Suhaylah, ʻAtrūs, istikhdām manhajīyah Būks jnknz wa-al-shabakāt al-ʻaṣabīyah alāṣṭnāʻyh lltnb' bāsthlāk al-ṭāqah al-kahrabā'īyah bi-Mu'assasat swnlghāz dirāsah ḥālat Wilāyat Baskarah, utrūḥat duktūrāh, al-Jazā'ir, Jāmiʻat Muḥammad Khayḍar Baskarah, 2018.
- 'Āshūr, Marwān 'Abd al-Hamīd, al-Shabakāt al-'asabīyah alāstnā'yh waṭarā'iq al-tanabbu' bālslāsl al-zamanīyah, al-ʻIrāq, Dār al-dhākirah lil-Ṭibāʻah wa-al-Nashr, Ṭ 1, 2018.
- Hindī, Munīr Ibrāhīm, al-awrāq al-mālīyah wa-aswāq al-māl, Miṣr, Munsha'at al-Maʻārif, 2006.